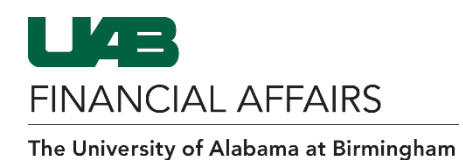

## *Note: This add-in applies to Financial Affairs employees only*

If you notice the OnBase tab is missing in Outlook, follow the steps below to enable the OnBase tab.

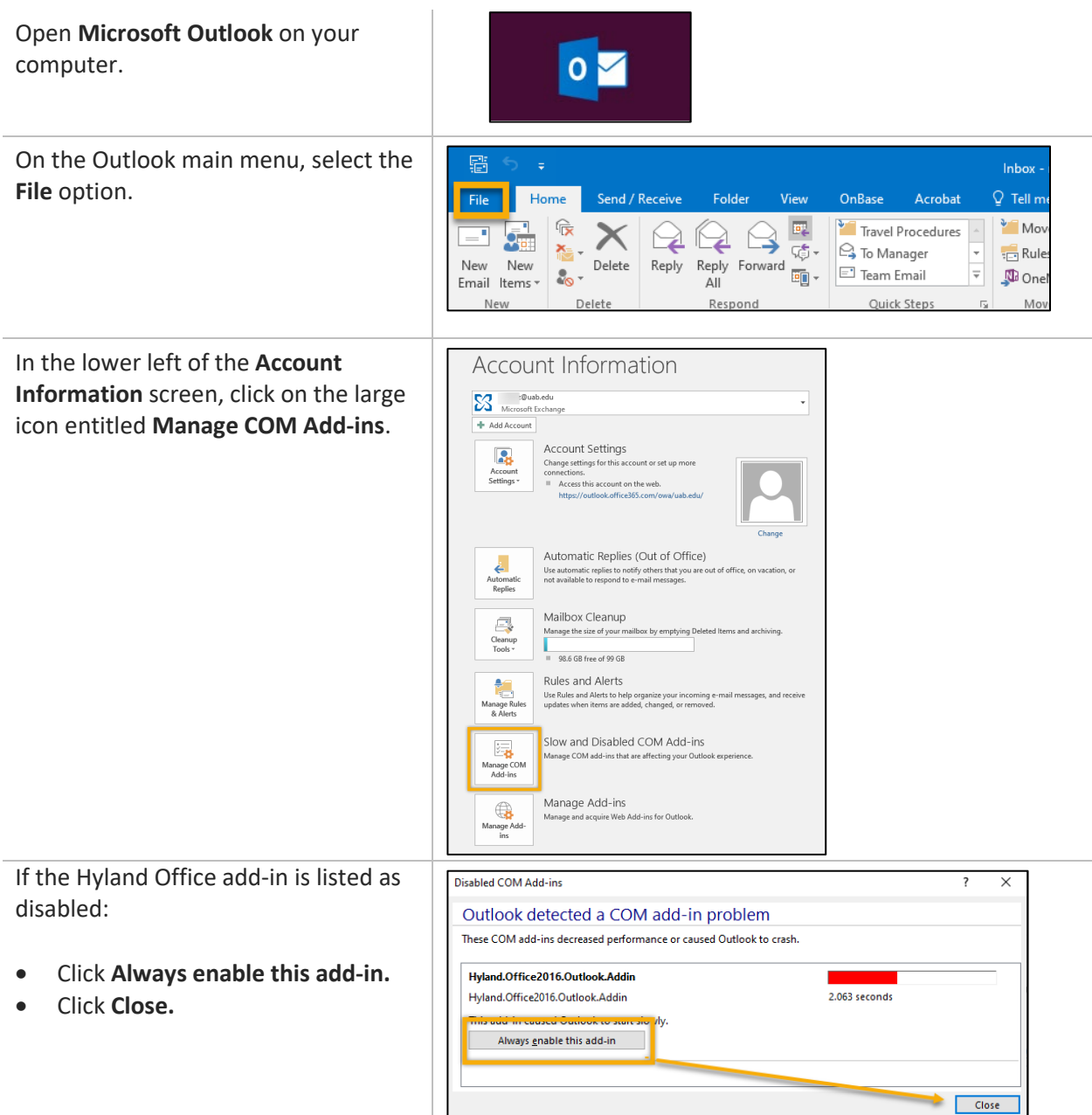

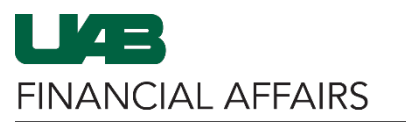

The University of Alabama at Birmingham

## **OnBase: Add-In for Outlook**

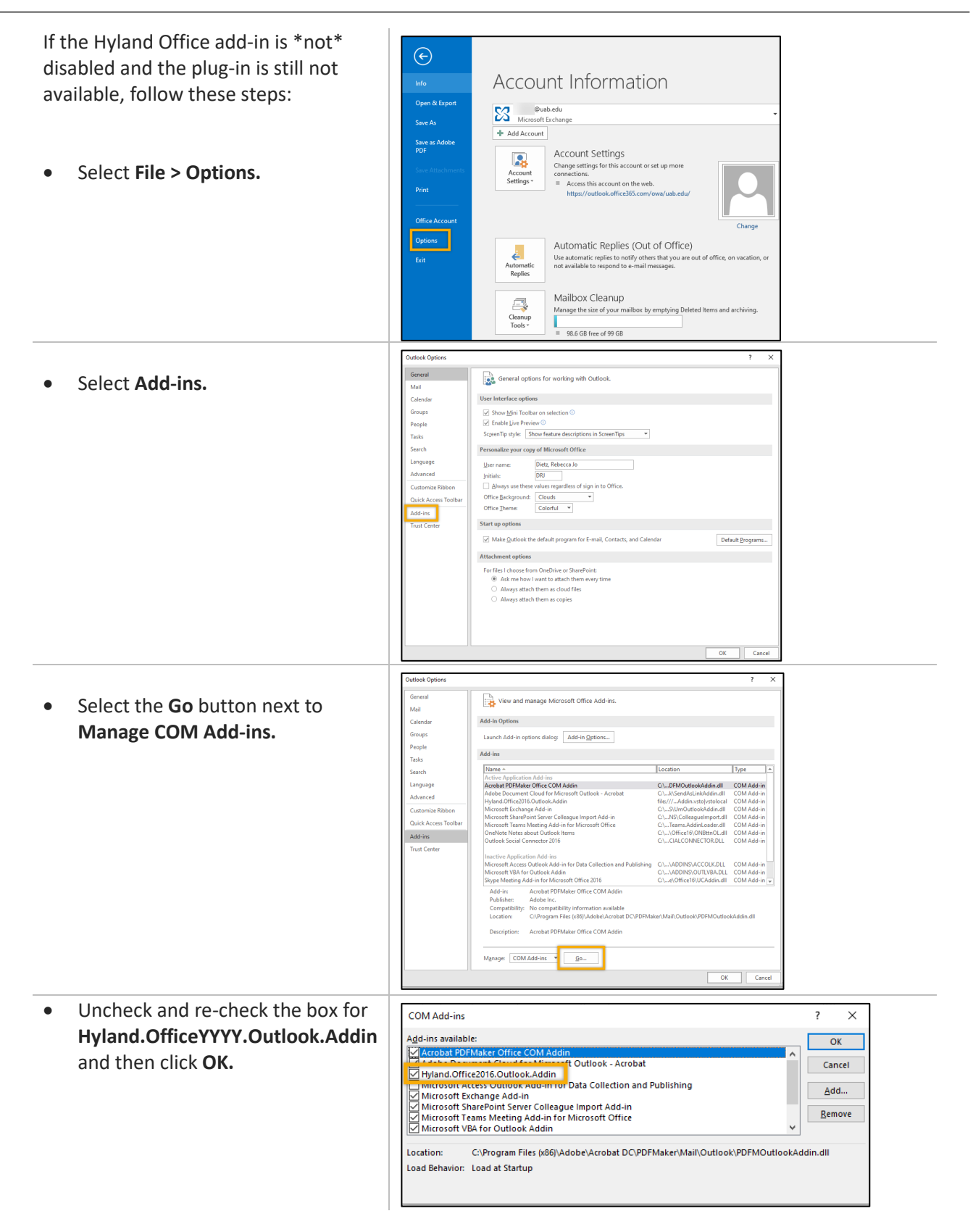